# **THANK YOU PAGES**

LOUIS COCHET Rueil-Malmaison, 14/09/17

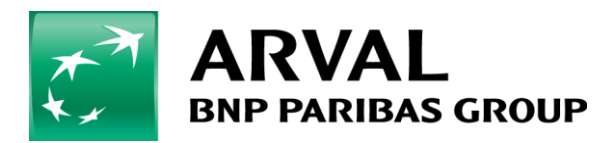

HOW TO…

We care about cars. We care about you.

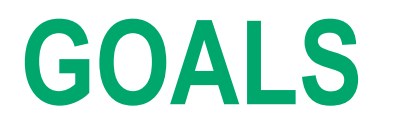

#### Improve our SEO score we have to develop a thank-you page for each forms, with specific URL.

#### Let see together how to create it !

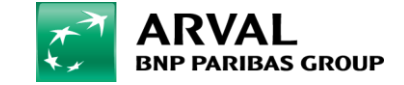

#### **STEP 1:** Create your basic page which appear when the form will be send.

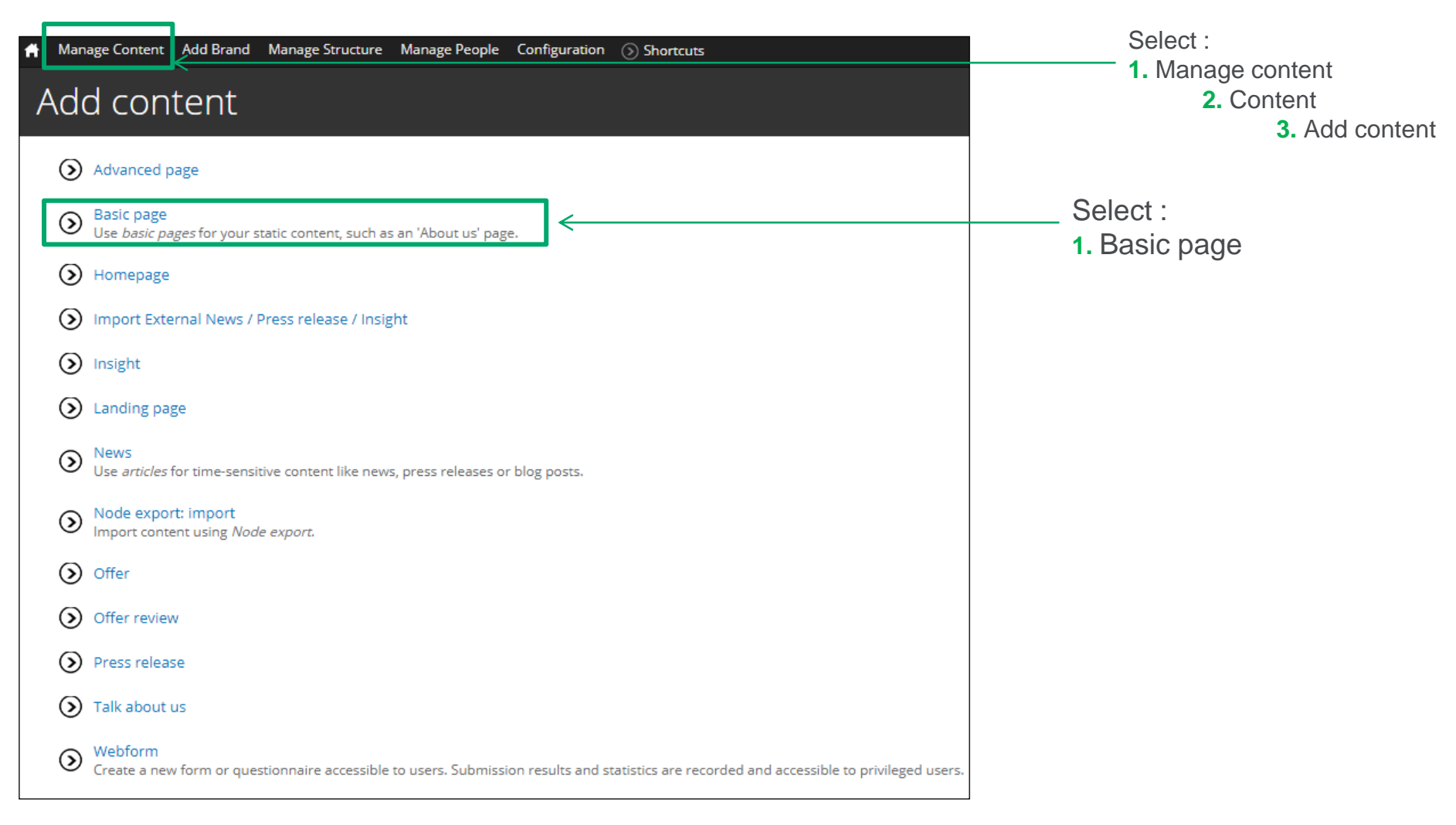

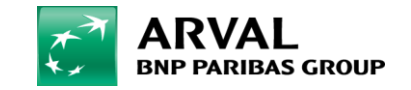

## **STEP 2 :** CONFIGURATE YOUR PAGE

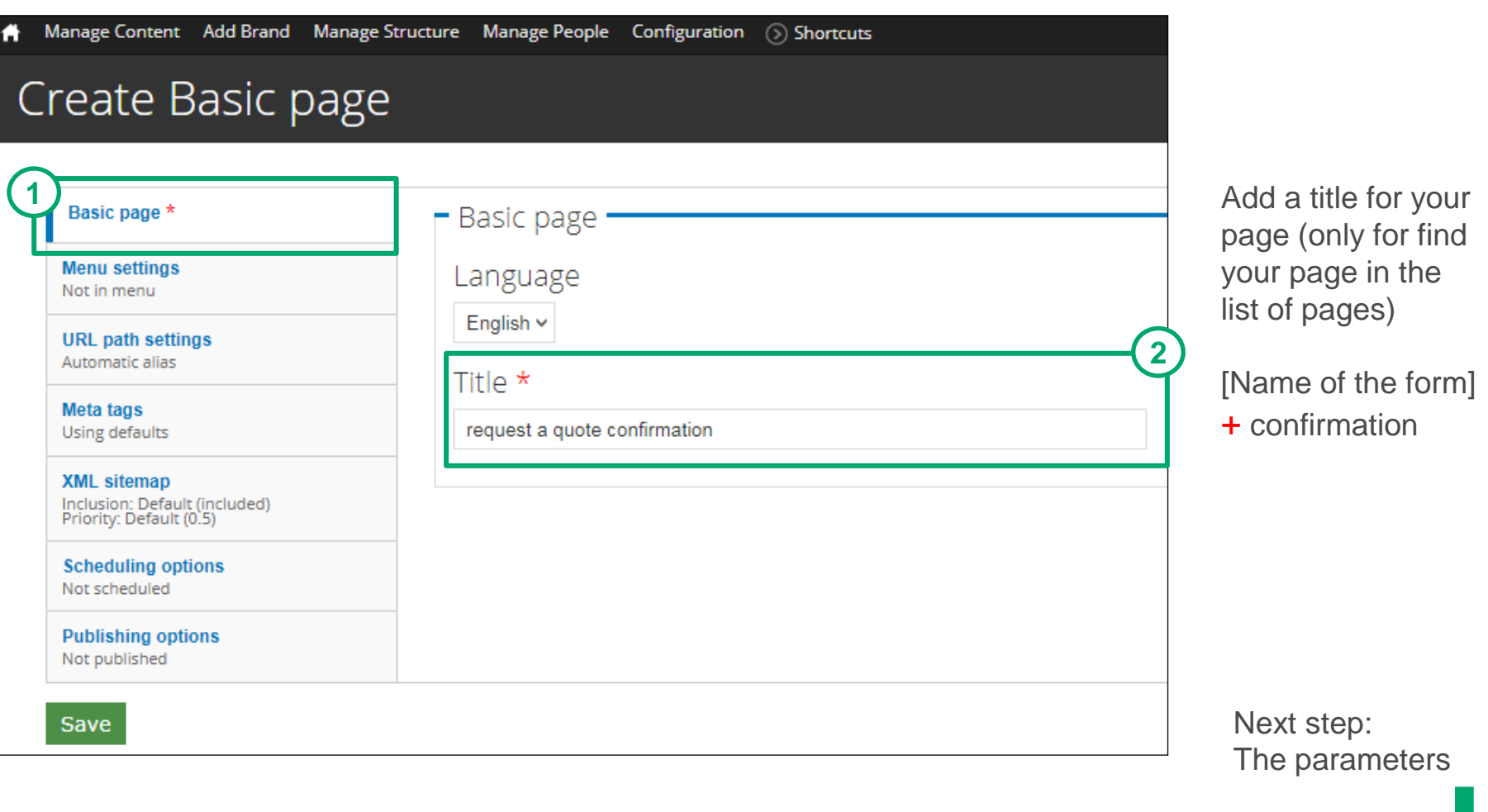

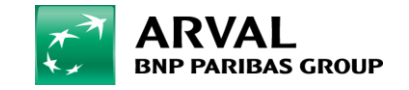

## **STEP 3 :** CONFIGURATE YOUR URL

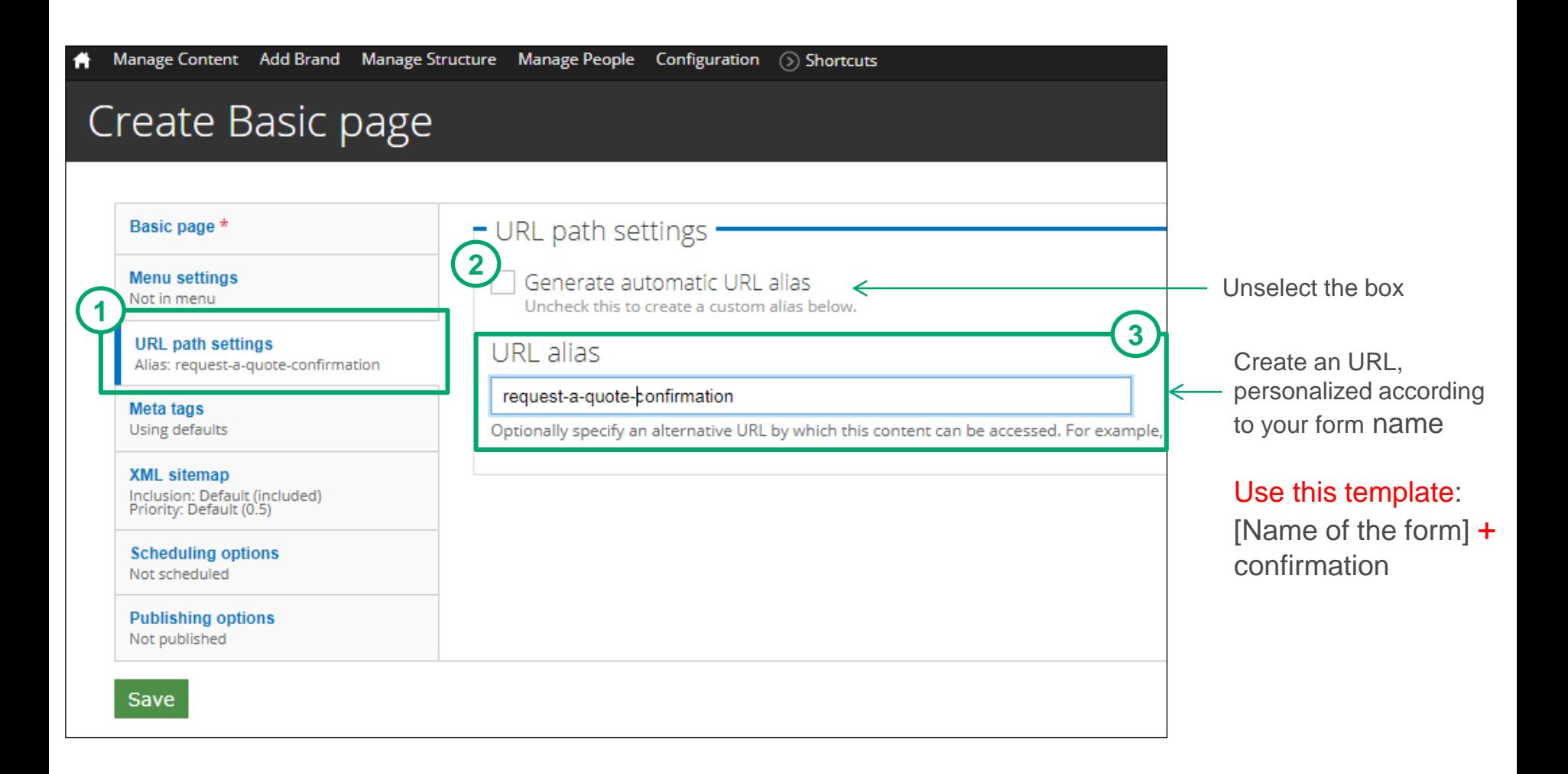

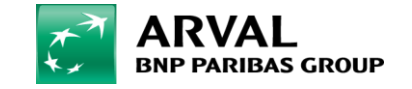

## **STEP 4:** FIELD THE META TAGS

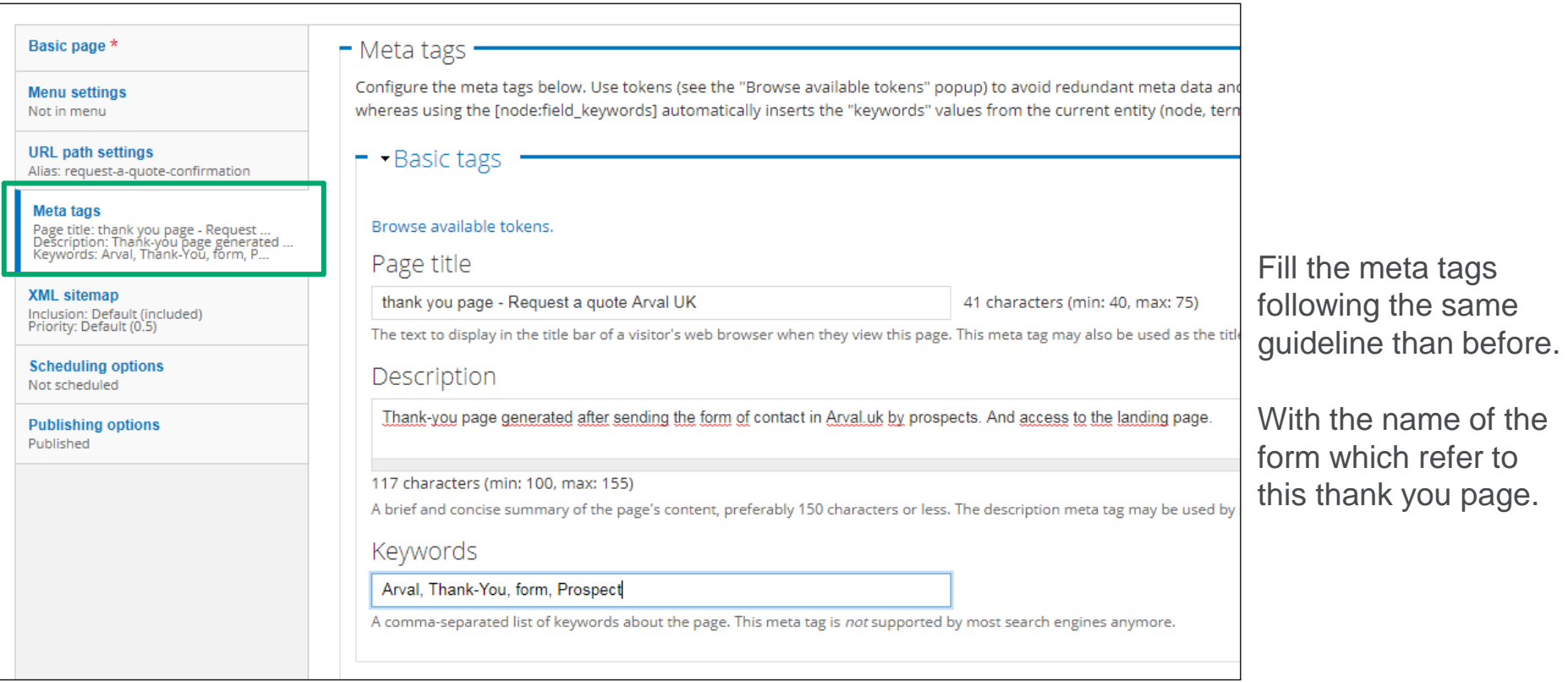

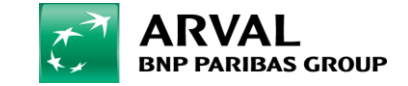

## **STEP 5 :** PUBLISH YOUR PAGE

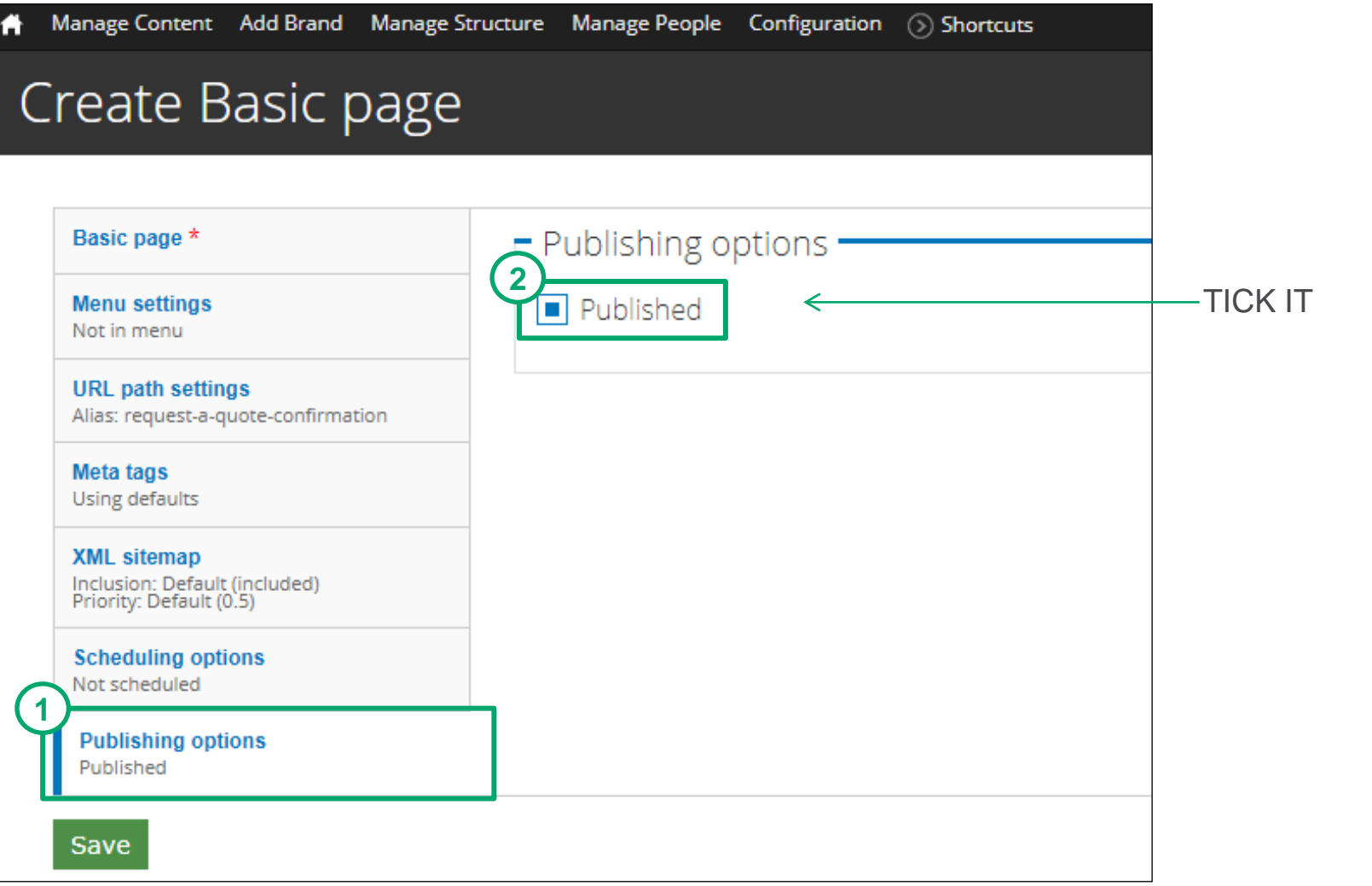

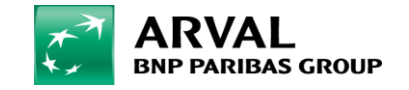

### **STEP 6: CREATION OF THE LAYER**

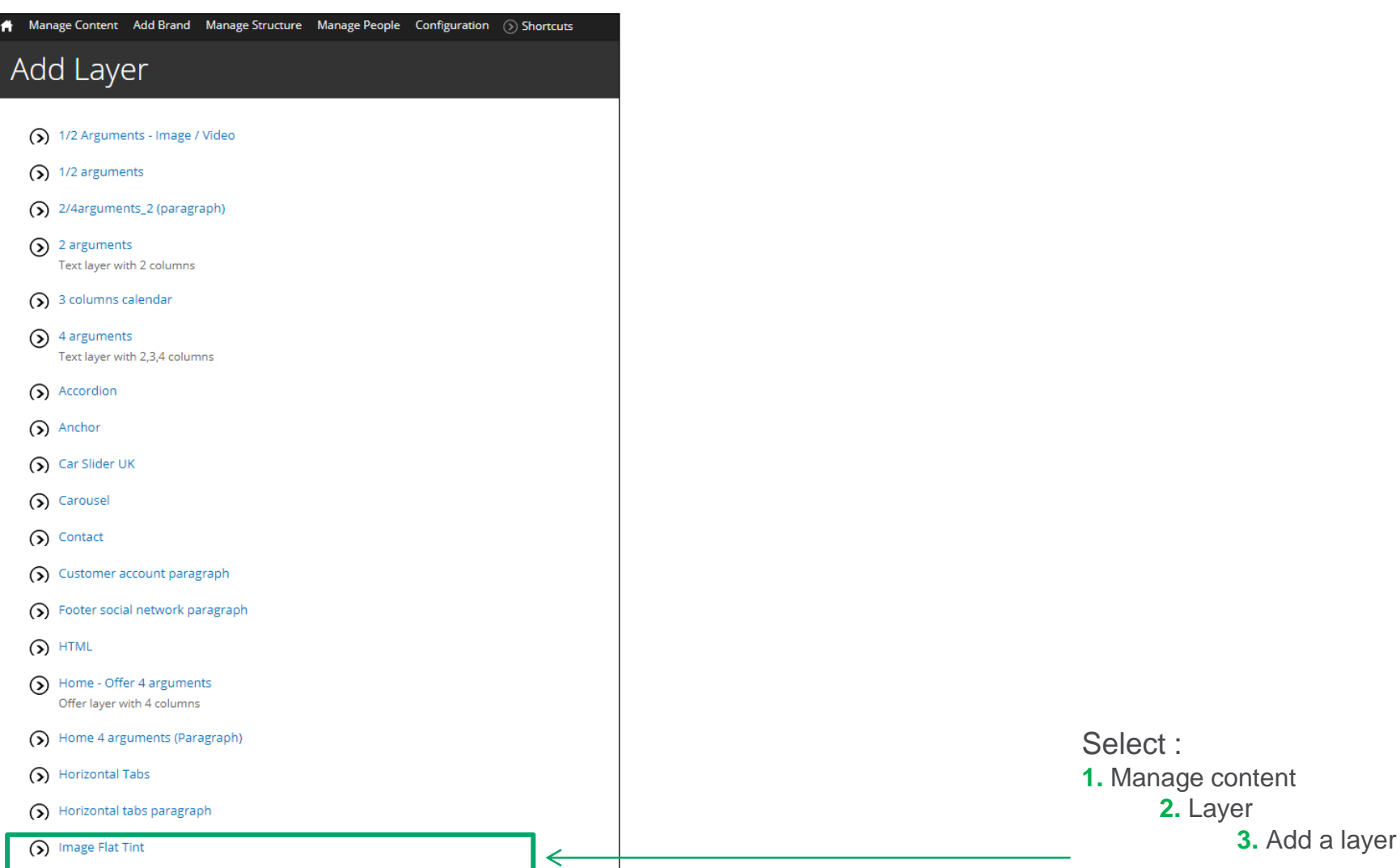

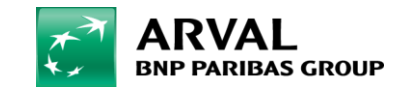

## **STEP 6:** CONFIGURATE YOUR LAYER

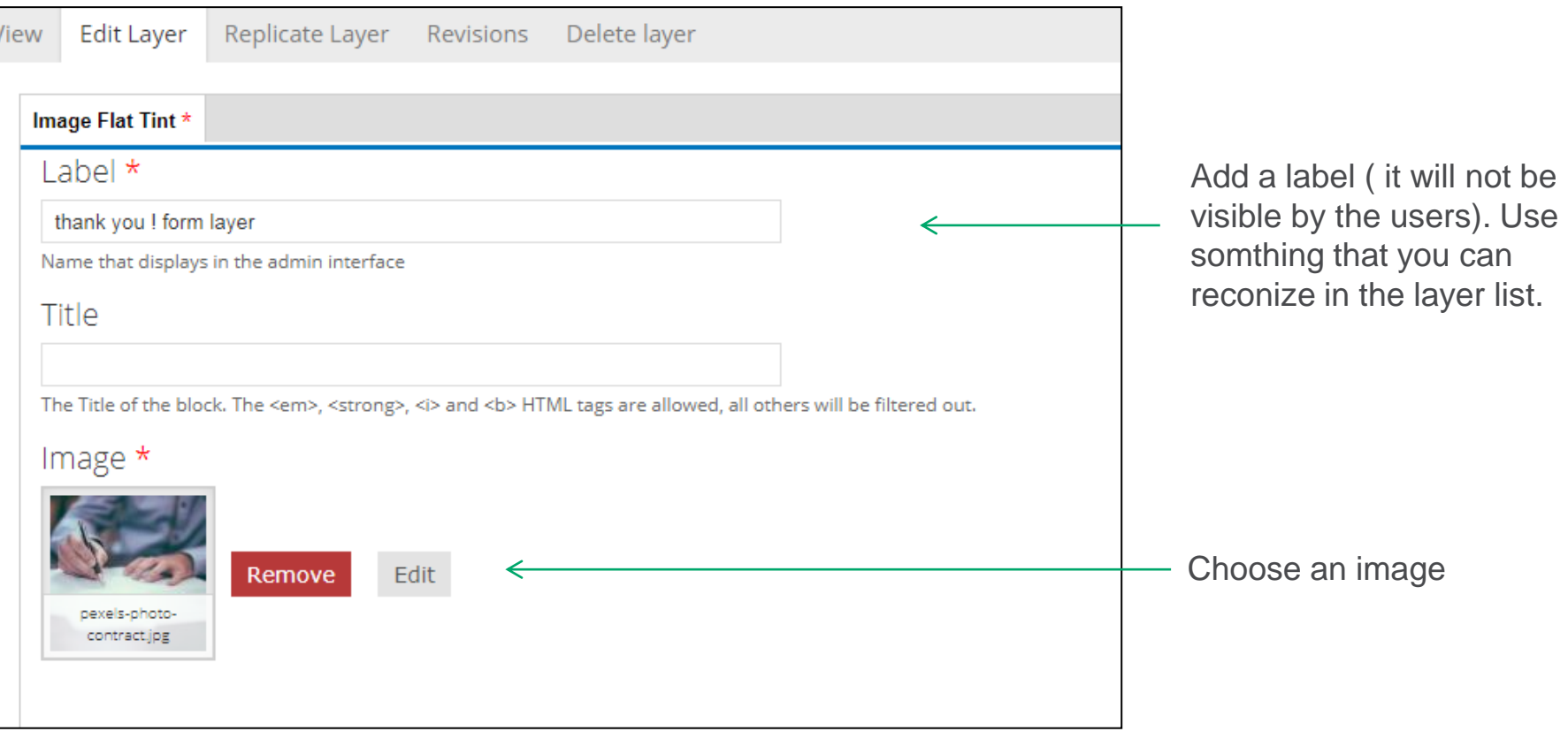

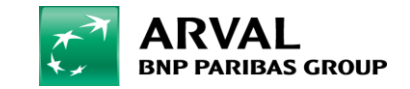

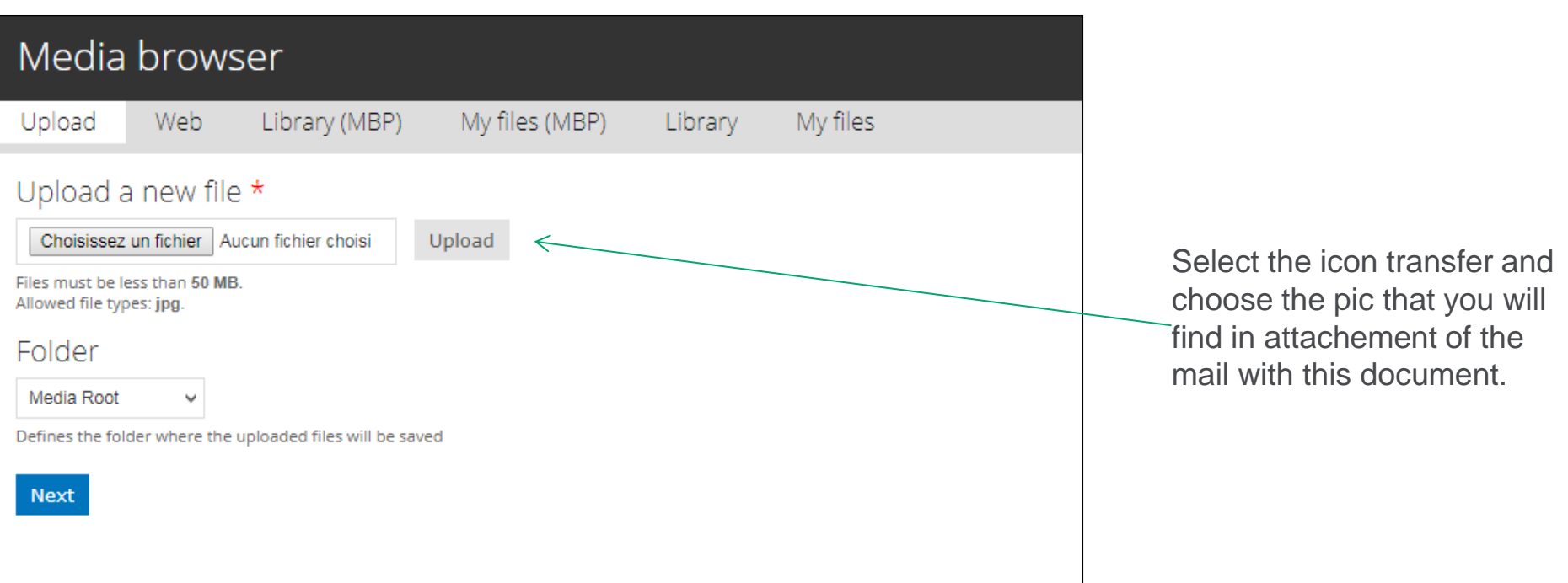

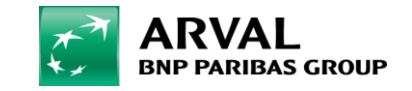

# **Step 7: configurate your image**

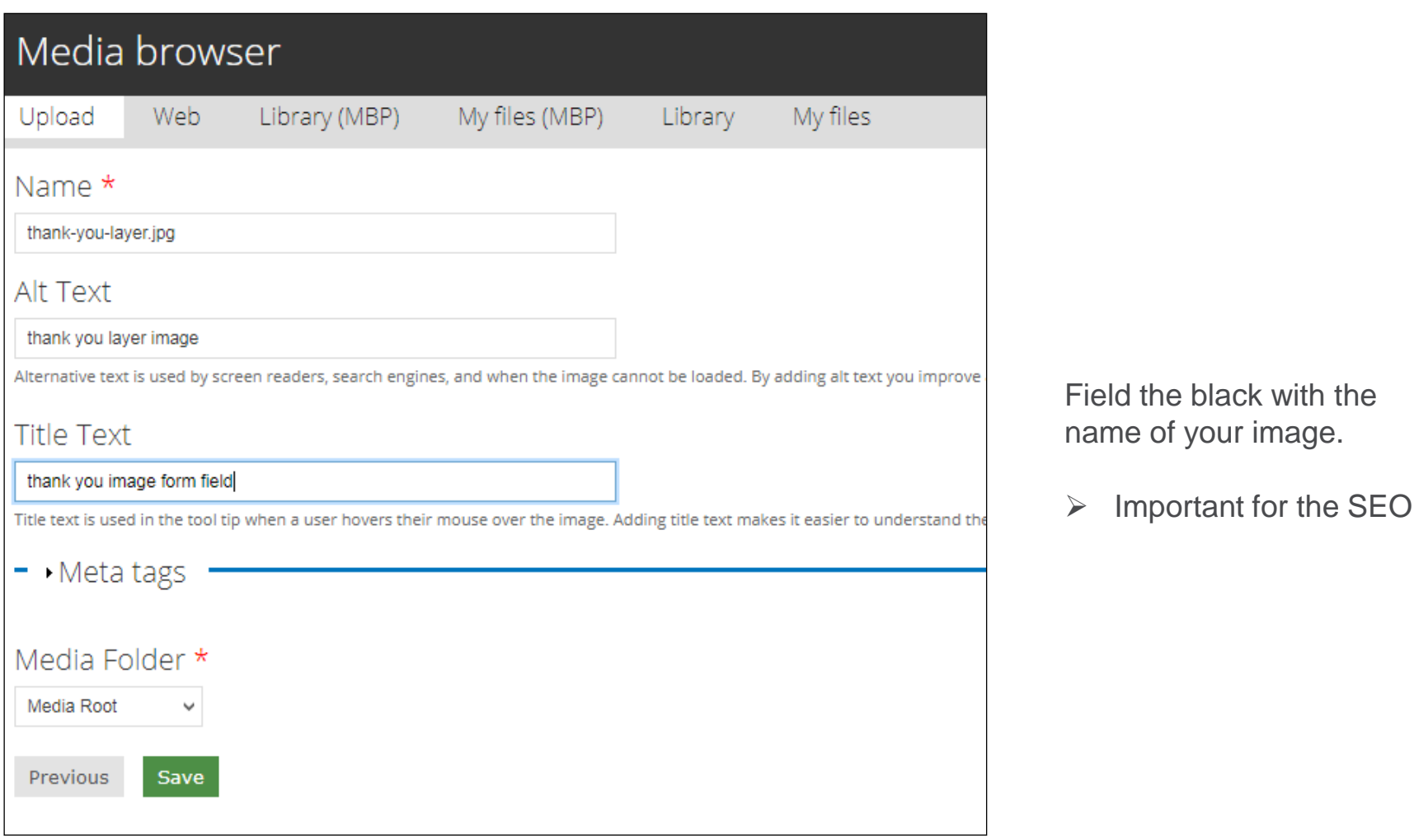

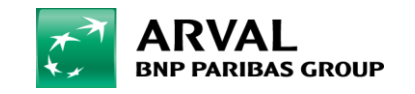

## **STEP 8:** CONFIGURATION THE CALL TO ACTION

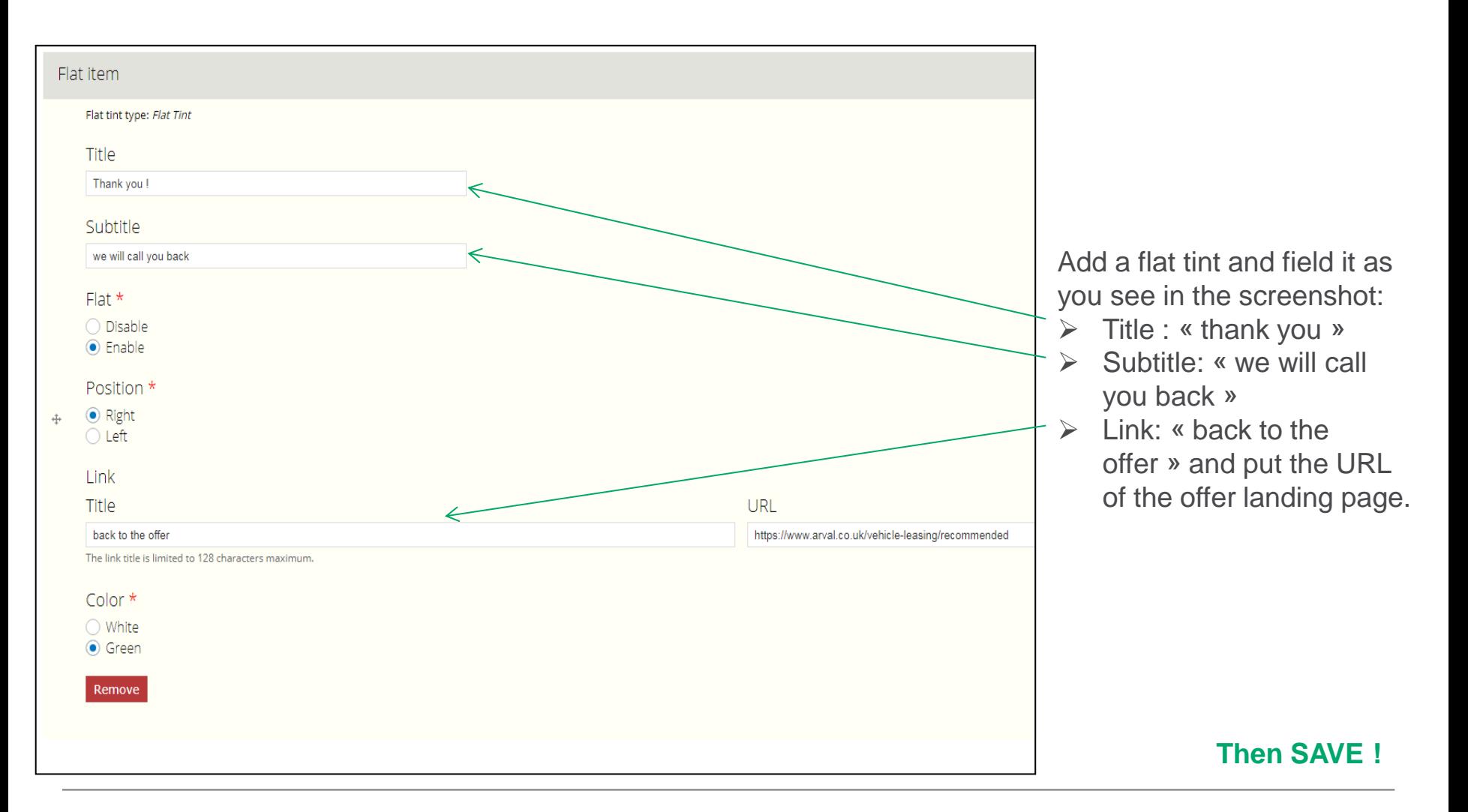

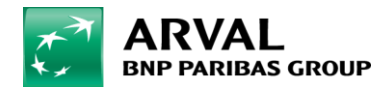

## **STEP 9 :** BUILD YOUR PAGE

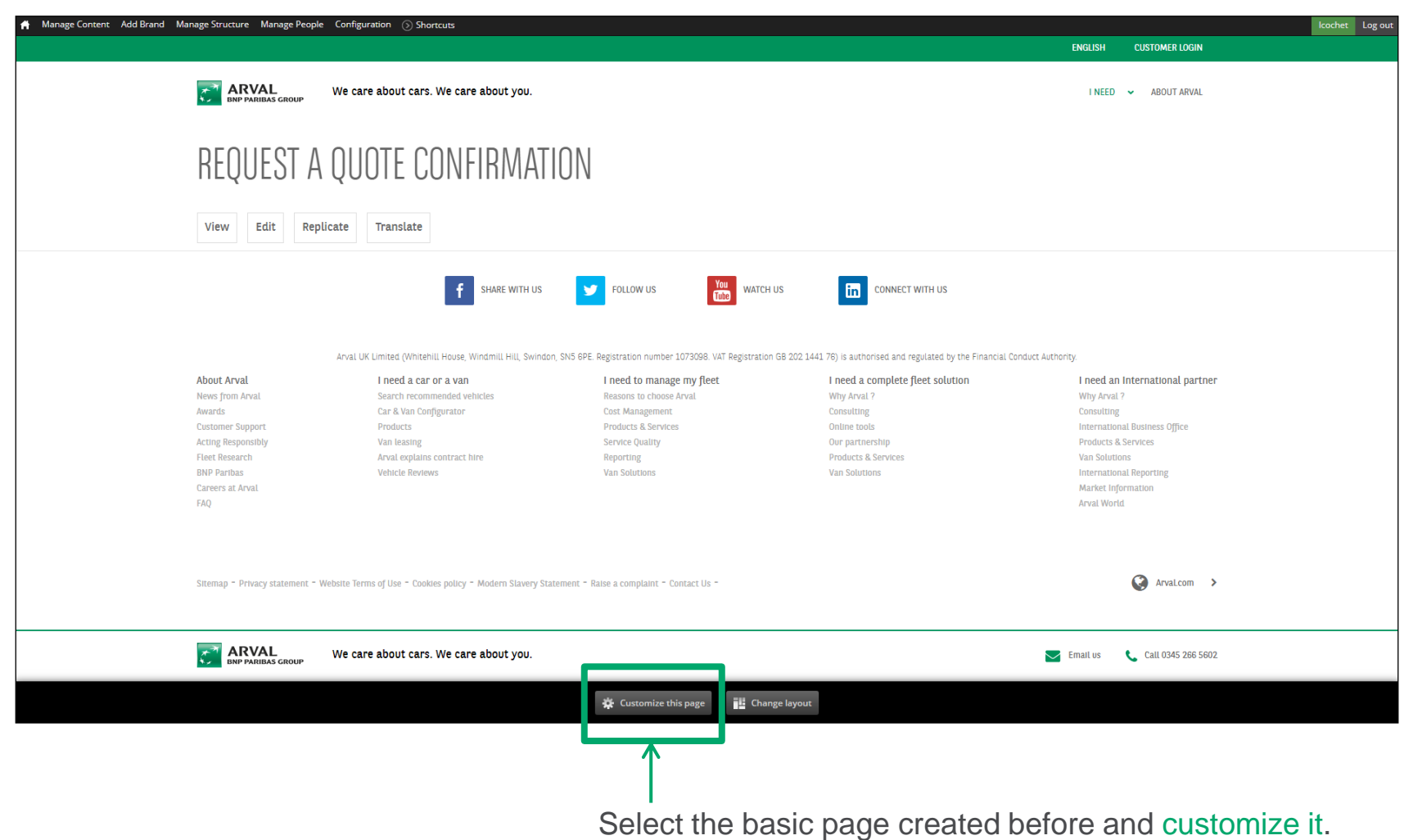

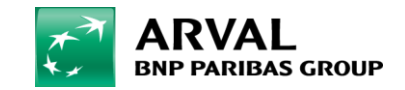

## **STEP 10 :** INSERT THE LAYER ON THE PAGE

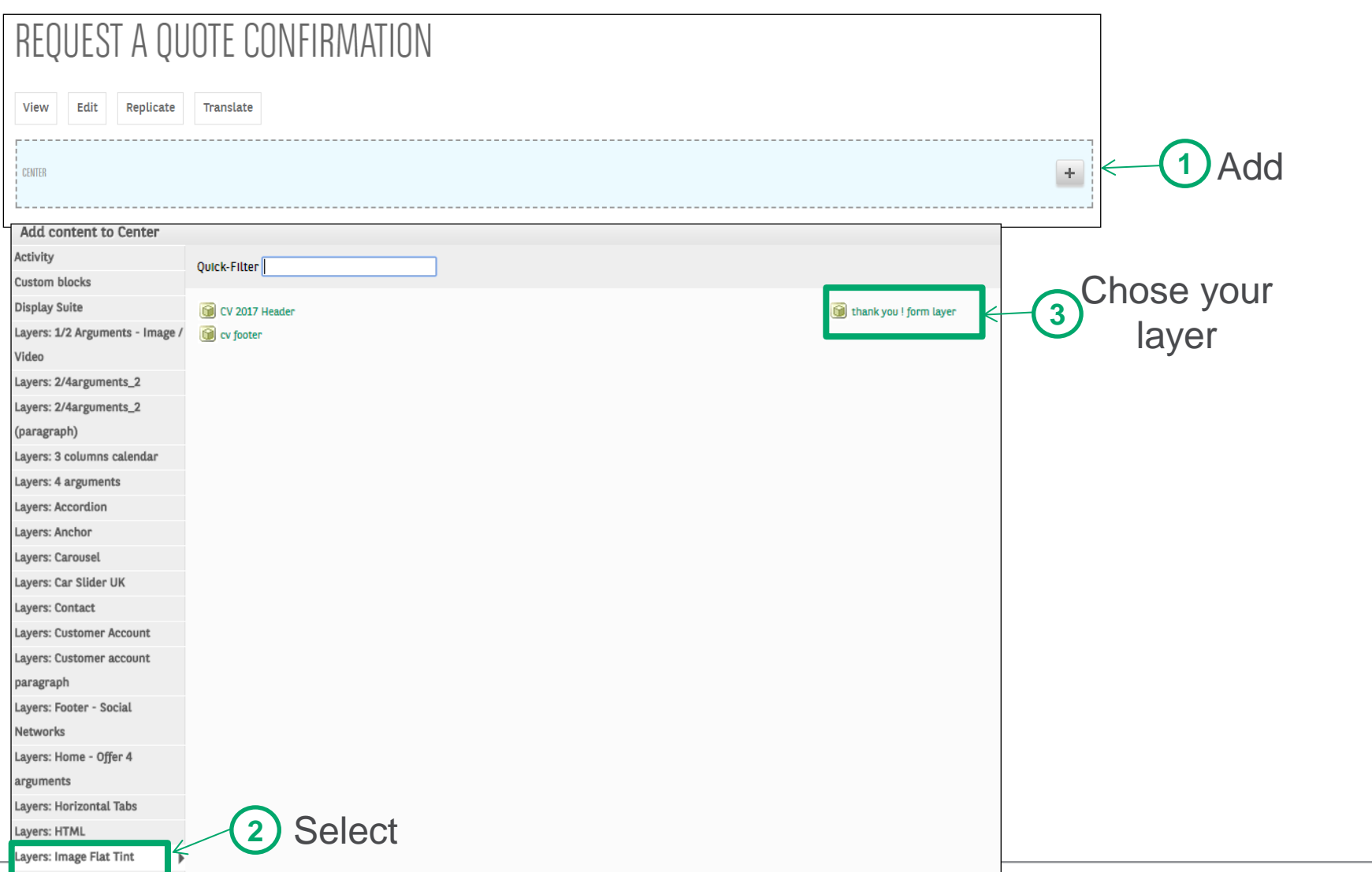

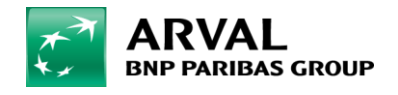

## **STEP 11 :** ENJOY

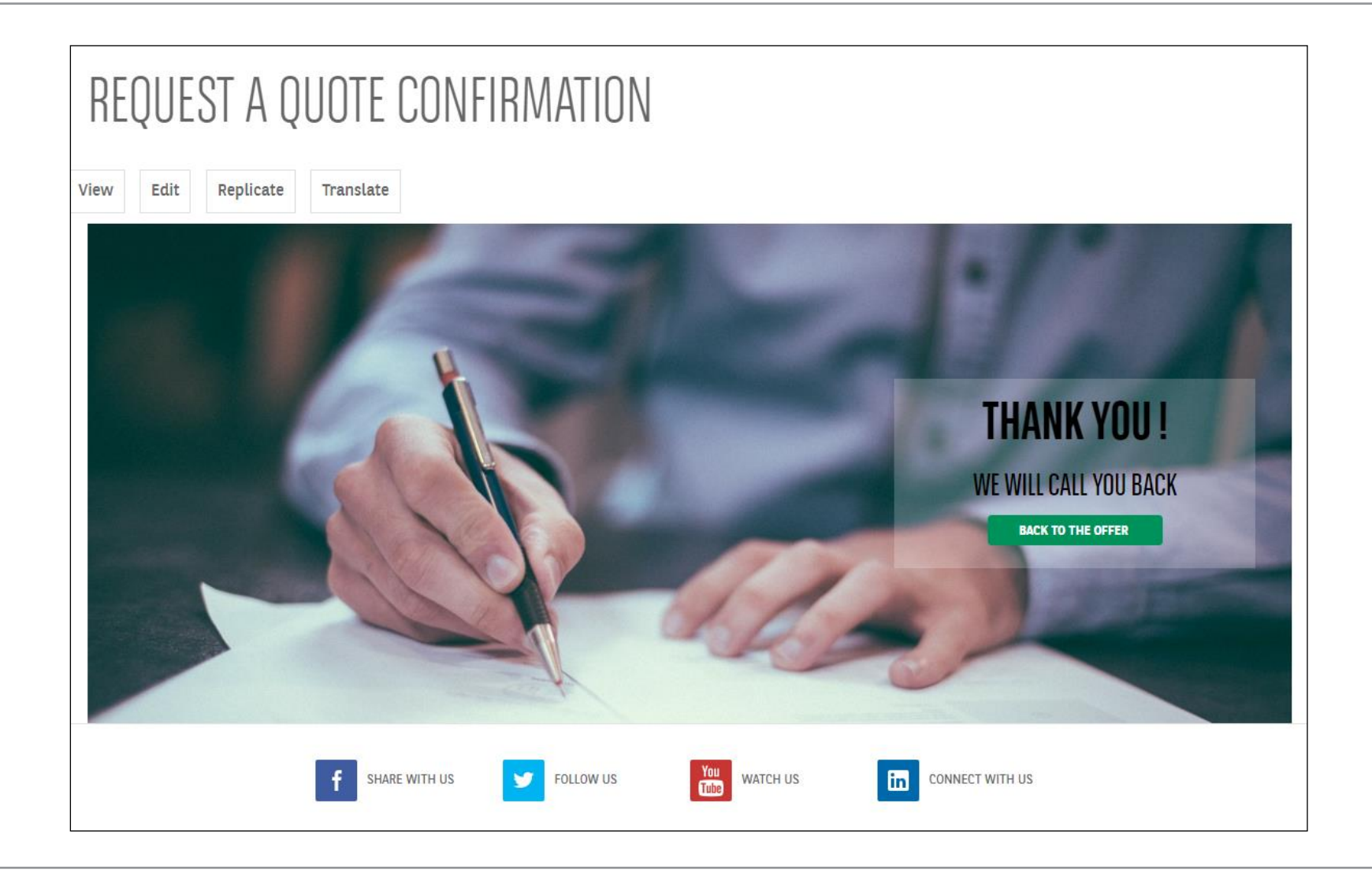

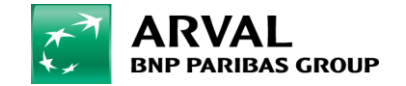